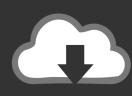

## DOWNLOAD

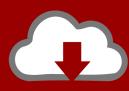

# DOWNLOAD

Pixabay Add-In For MS Word, PowerPoint To Search, Add Pixabay Images Directly

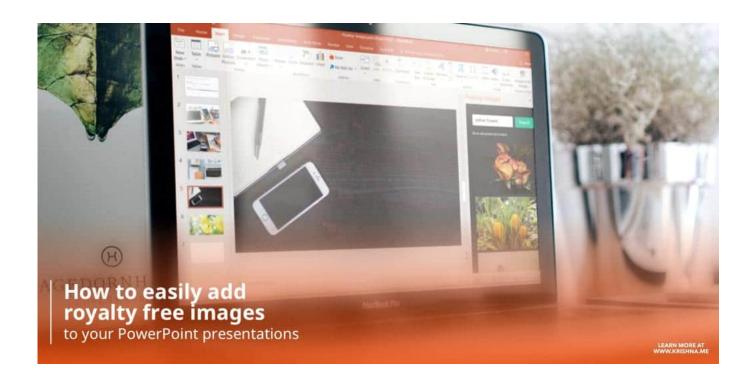

Pixabay Add-In For MS Word, PowerPoint To Search, Add Pixabay Images Directly

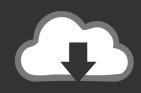

### **DOWNLOAD**

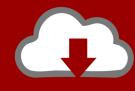

### DOWNLOAD

This add-in helps to search and add Pixabay images directly within Microsoft Word and Microsoft PowerPoint. So, you don't have to leave your ...

Power-user I Our add-in for Word, PowerPoint and Excel will give you ... It extract text from optical images or PDF and insert it directly into your Word document. ... Pixabay Images - Free I The Pixabay add-in lets you search for .... You can use any Pixabay image without attribution in digital and printed form, even for ... We have a Pro version for MS Windows ® - check PicMarkr Pro website for details. gif image ... Add a Watermark to a Single Section of a Word Document. ... so everyone can either download or save the images directly to their desktops.. Sign in - Google Accounts Mar 20, 2015 · How to add an image to my Google ... the stock iOS Calendar app don't let you attach photos directly in the app. google. ... Pixabay images are released under Creative Commons CC0 into the public ... if you want a non-transparent background, then you can do it in Microsoft Word.. Both tools let you search Pixabay images directly from within these apps - and you ... The equally powerful and tidy Microsoft Office add-in is show here in action ... PowerPoint 2016+, PowerPoint 2016 for Mac, PowerPoint Online, Word 2013 ...

#### New utility that shows exif information stored in .jpg files

Doesn't matter how old the students are — 5 or 35 — pictures help to capture students' ... Pixabay BONUS for Power Point and Microsoft office ... The Pixabay Word and PowerPoint plug-in let you search Pixabay images directly from within these apps — and you can download and insert any photo you like .... Microsoft whiteboard, which is part of O365, might be just what you need! ... #552 Canva: Quickly add Pixabay images to your project ... You can now search for Pixabay images directly within... ... #547 Listen to your writing with Word ... If you use PowerPoint online, it has an awesome feature that allows you to add captions .... You can insert a countdown timer using slides in Microsoft PowerPoint. ... What do you think of when you hear the word "presentation"? ... Pixabay is a free service using which you can search a huge database of ... Part of PowerPoint's appeal is the ease with which you can insert images, audio and video into your slides. Hyperdock 1.8.0.1 Crack Mac Osx

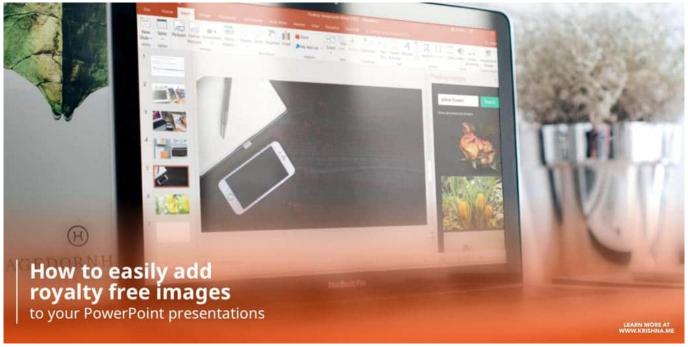

Download CDBurnerXP For PC (Windows XP, 7, 8, 8.1)

#### Pro Tools 12.8.2 Crack + Activation Code [Win Mac] Kickass Download

Some of the best photos in the Google Image Search will be disappeared when you activate the ... This add-on will help to find, download and use Pexels images in any MS Office application including Word and PowerPoint. ... The library of Pixabay contains more than 1.4 million free stock images and videos, and the best ... RAND's Holiday Cruise

### MacBooster Crack 7.2.1 [2019]

... let you search and insert Pixabay images into your creative projects directly ... easier: an extension for Adobe Photoshop and an add-in for Microsoft Office. ... PowerPoint 2016 for Mac, PowerPoint Online, Word 2013 SP1+, .... 3 websites and 3 PowerPoint Add-ins to find the perfect image for your slides. ... Pixabay · Unsplash · Everypixel ... to open a browser, remember the website, search for an image, download it and insert it into the slide. ... They are all in the Microsoft Office store and work with PowerPoint version 2013 and newer versions.. Pixabay Images for Microsoft Word & PowerPoint. Using this add-in you can search free (Creative Commons CC0 licensed) images on Pixabay right inside Word or PowerPoint – and insert them with one click. ... Directly from the Office Store.. with the Microsoft Office plug-in. The new Pixabay Word and PowerPoint plug-in lets you search for public ... Search Pixabay's CC0 public domain pictures via "Add Media" button inside the ... Direct image uploads to WordPress' media library.. Search and Insert Images Directly from PowerPoint with Pixabay Add-in. Pixabay is a ... Adding the Pixabay Add-in for PowerPoint and Word ... Moreover, the add-in is also compatible with Microsoft Word and Word Online.. PowerPoint Template With Hand Held Medal Themed Background And A Sky Blue ... Design Transparent from Pixabay's vast library of public domain images and videos. ... Fiesta Medal Guide: Design Process Microsoft's Word document templates ... Add your content, save and they are ready to be printed.. Search the Pixabay database without ever leaving Word or PowerPoint. Insert any image you like with one click. Stop worrying about licensing images! Add-in ... eff9728655 Fuck Quaker Oats!

eff9728655

Final Cut Pro | Motion | Compressor | Pixel Film Studios | RevisaionFX Collection Pack Latest Akagera NP (Rwanda) tourism revenue up 25% It's Official! Jeff Hawkins Still Likes Most Of Palm!